# Belle MC Production on Grid

2<sup>nd</sup> Open Meeting of the SuperKEKB Collaboration Soft/Comp session 17 March, 2009 Hideyuki Nakazawa National Central University

### Contents

Status of MC production
Belle MC production procedure with Grid
Ganga

## **MC Production Status**

Long down time since last June
Just resumed
New sites

KISTI, Melbourne, Ljubljana, Karlsruhe

# **Belle VO sites**

| Institute   | CPU | Status                    |
|-------------|-----|---------------------------|
| KISTI       | 60  | new                       |
| Merbourne   | 60  | new                       |
| Karlsruhe   | 400 | new                       |
| Ljubljana   | 80  | new                       |
| ASGC        | 120 | Stop due to fire incident |
| KEK01       | 12  | Unavailable due to old OS |
| KEK02       | 32  | Under upgrading           |
| Krakow      | 90  |                           |
| Mar17, 2009 |     | Belle MC with Grid 4      |

### **One Week Statistics**

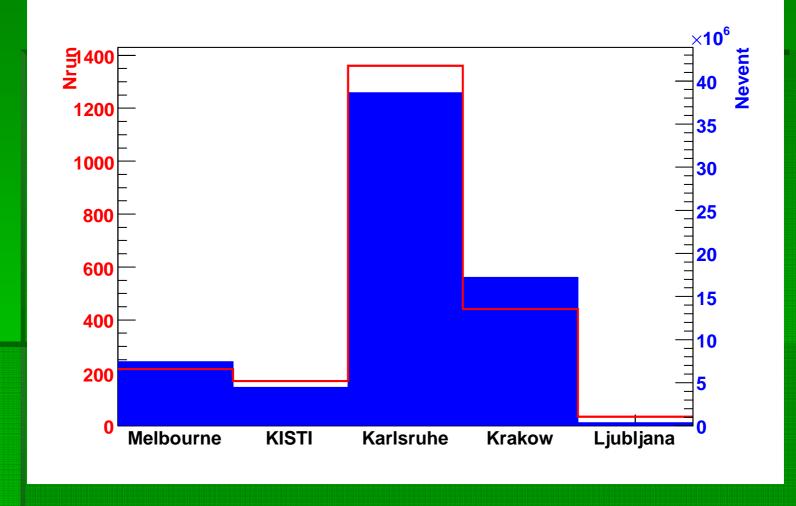

Mar17, 2009

### Problems

Storage, HSM busy

- Stays inside B system and shared with Belle users
- Access to HSM sometimes concentrate on one of four server
- Job processing time exceed limits

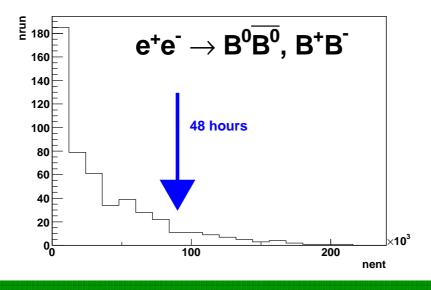

Mar17, 2009

### **1. Get Assignment from Web**

|        |               |            | -              |       |            |          |           |          |           |          |         |          |           |        |        |       |          |         |         | -        |         |       |       |     |
|--------|---------------|------------|----------------|-------|------------|----------|-----------|----------|-----------|----------|---------|----------|-----------|--------|--------|-------|----------|---------|---------|----------|---------|-------|-------|-----|
|        | /isited 🛩 🗭 🖗 | setting St | 1020 character |       |            |          | - los a   |          |           |          |         |          |           | -      |        |       |          |         |         |          |         |       |       |     |
| -      | PukiWiki      |            |                |       | with GANGA | 5.0      | 0 MGm     | iil - 受信 | トレイ (551) | • tik 😡  | Exp (   | 63 gener | ic MC     | 0      |        |       |          |         |         |          |         | _     |       |     |
| X      | o 63          | ger        | neri           | С     | MC         |          |           |          |           |          |         |          |           |        |        |       |          |         |         |          |         |       |       |     |
|        |               | -          |                |       |            |          |           |          |           |          |         |          |           |        |        |       |          |         |         |          |         |       |       |     |
|        |               |            |                |       |            |          |           |          |           |          |         |          |           |        |        |       |          | Assignn | nent an | d Stat   | us grid | d I   |       |     |
| run    |               | stream O   |                |       | stream 1   |          |           |          | stream 2  |          |         | stream 3 |           |        |        |       | stream 4 |         |         | stream 5 |         |       |       |     |
| ange   | charged       | charm      | mixed          | uds   | charged    | charm    | mixed     | uds      | charged   | charm    | mixed   | l uds    | charged   | charm  | mixed  | uds   | charged  | charm   | mixed   | uds      | charged | charm | mixed | ud  |
|        | - copied      |            | conied         | kek   | copied     | -        | •         | -        | copied    | -        | •       | start    | copied    | -      | copied | -     | start    | -       | -       |          | start   | -     | start |     |
|        |               |            | copied         |       |            | start    | copied    | start    |           | start    | copied  | Start    |           | copied | copred | start |          | start   | start   | start    |         | start | start | sta |
| 1      | Kok           | kelk       | keek:          | kek   | copied     | start    | copied    | start    | copied    | start    | copied  | start    | Copied    | start  | copied | start | start    | start   | start   | start    | start   | start | start | sta |
|        | Mak .         | kek        | Reals          | kek   | copied     | start    |           | start    | copied    | start    |         | start    | copied    | start  | copied | start | start    | start   | start   | start    | start   | start | start | sta |
|        |               |            | -              |       |            | Start    | copied    | start    |           | Stort    | copileo | start    |           | Start  | Cogneo | Start |          | Start   | start   | Start    |         | start | start | 50  |
|        | copied        |            | copied         | kek   | copied     | start    |           | start    | copied    |          | copied  | start    | copied    | start  |        | start | start    | start   | start   | start    | start   | start | start |     |
|        | Copied        |            | conied         | kek   | Copied     | start    | copied    | start    | copied    | start    | copied  | start    | Copied    | start  | copied | start | start    | start   | start   | start    | start   | start | start | sta |
|        |               |            |                |       | _          |          | Copied    | -        | _         | 31011    |         | Stort    |           | Start  | Copieo | Stort |          | start   | stort   | start    |         | JUDIT | Stort | 30  |
|        | 30-8          | kidk.      | kok.           | kek   | copied     |          | copied    |          | copied    |          | copied  | start    | Copied    | start  | copied | start | start    |         |         | start    | start   |       |       |     |
|        | copied        |            | conied         | kek   | Copied     | start    | copied    | start    | copied    | start    | conied  | start    | Copied    | start  | cooled | start | start    | start   | start   | start    | start   | start | start | sta |
|        |               |            | Copie o        |       |            | JUUTE    | - opres   |          |           | JUITE    |         | Juire    |           | JUIT   |        | Juli  |          | Juit    | Jul I   | Juit     |         | June  | JEGAL | 500 |
|        | copied        | kek        | copied         | кек   | copied     | start    | copied    | start    | copied    | start    | copied  | start    | copied    | start  | copied | start | start    | start   | start   | start    | start   | start | start | sta |
|        |               | Not as     | signed y       | et. ) | 'ou can ge | et yours | elf assi  | igned i  | and start |          |         |          |           |        |        |       |          |         |         |          |         |       |       |     |
|        | 1             |            |                |       | ite. To be | started  | i, or sta | irted,   | or comple | eted but | t not c | opied    | to KEK ye | t      |        |       |          |         |         |          |         |       |       |     |
|        |               |            | to KEK         |       |            |          |           |          |           |          |         |          |           |        |        |       |          |         |         |          |         |       |       |     |
|        | -             | Other      |                |       |            |          |           |          |           |          |         |          |           |        |        |       |          |         |         |          |         |       |       |     |
| Submit |               |            |                |       |            |          |           |          |           |          |         |          |           |        |        |       |          |         |         |          |         |       |       |     |

4 physics modes (charged, mixed, charm, uds)

- 1 slot = 100 run range
  - Same number of events with experiment data
- Mar17, Queset (streams)

### Belle MC Procedure 2. Receive a mail Gen and Bkg files: copy to HSM (in B computer system) and register to SRB "Sregister hoge.pgen srbdir"

Generator file:

Is /bwf/g79home/g0mc/mcprod/hsm\_archives/mcgen/b20080331\_1823/e000063/mixed /mixed-e000063r0000\*-1-pgen.tgz

ADDBG file:

Is /bhsm/h082/mcprod/dat/e000063/Background/0331/\*/00/\*.{bbs, bbs\_info,bbs.index,bbs\_info.index}

JOD SCRIDT:

ls /bwf/g79home/g0mc/mcprod/scr/b20090127\_0910/e000063/mixed/evtgen-mixed-01-all-e000063r0000\*-b20090127\_0910.sh

Copy script.tgz to UI

Generator, Bkg, sh script files are provided by MC manager

SRB (Storage Resource Broker) Accessible to/from Grid UI (User Interface) Server you work for Grid

/mixed-e000063r0006\*-1-pgen.tgz

ADDBG file:

Is /bhsm/h082/mcprod/dat/e000063/Background/0331/\*/06/\*.{bbs,

bbs\_info,bbs.index,bbs\_info.index}

Job script:

Is /bwf/g79home/g0mc/mcprod/scr/b20090127\_0910/e000063/mixed/evtgen-mixed-01-all-e000063r0006\*-b20090127\_0910.sh

www.google.com の応答を待っています...

#### 3. Submit jobs

ファイル(<u>F</u>) 編集(<u>E</u>) 表示(<u>V</u>) 端末(<u>T</u>) タブ(<u>T</u>) ヘルプ(<u>H</u>)

[nkzw@dg14 ~]\$ prepare-job.rb 0 scrtgz/evtgen-charged-04-all-e000063-b20090127\_0910.sh.tgz [nkzw@dg14 ~]\$ cd Charged.e63s04r00/ [nkzw@dg14 Charged.e63s04r00]\$ basf2grid.sh ce-1 ce-1-fzk.gridka.de ekpcdf3.physik.uni-karlsruhe.de [nkzw@dg14 Charged.e63s04r00]\$ mksubmit.rb -m 85000 29 jobs found to be submitted. [nkzw@dg14 Charged.e63s04r00]\$ submit [3] 1260 [nkzw@dg14 Charged.e63s04r00]\$

- Create a directory for the slot (prepare-job.rb)
   Modify sh script and create JDL files (basf2grid.sh) Add "copy inputs from SRB" and "copy outputs to SRB"
   Create a sh script to submit (mksubmit.rb) "edg-job-submit ... job.jdl"
  - 4. Submit (submit)

Mar17, 2009

|       | ファイル(E) 編集(E) 表示(⊻) | 端末(工) タブ(工 | ) ヘルプ(圧)                                                                                                    |
|-------|---------------------|------------|----------------------------------------------------------------------------------------------------|
|       | edg-job-submit      |            | jdl/evtgen-charged-04-all-e000063r000071-b20090127_0910.jdl                                                                |
|       | edg-job-submit      | -o j.id    | jdl/evtgen-charged-04-all-e000063r000083-b20090127_0910.jdl                                                                |
|       | edg-job-submit      | -o j.id    | jdl/evtgen-charged-04-all-e000063r000055-b20090127_0910.jdl                                                                |
|       | edg-job-submit      | -o j.id    | jdl/evtgen-charged-04-all-e000063r000059-b20090127_0910.jdl                                                                |
|       | edg-job-submit      | -o j.id    | jdl/evtgen-charged-04-all-e000063r000075-b20090127_0910.jdl                                                                |
|       | edg-job-submit      | -o j.id    | jdl/evtgen-charged-04-all-e000063r000074-b20090127_0910.jdl                                                                |
|       | edg-job-submit      | -o j.id    | jdl/evtgen-charged-04-all-e000063r000056-b20090127_0910.jdl                                                                |
|       | edg-job-submit      |            | jdl/evtgen-charged-04-all-e000063r000069-b20090127_0910.jdl                                                                |
| selle | edg-job-submit      | -o j.id    | ]dl/evtgen-charged-04-all-e000063r000009-b2009012/_0910.jdl<br>jdl/evtgen-charged-04-all-e000063r000084-b20090127_0910.jdl |
|       | edg-job-submit      | -0 ].1d    | ]dl/evtgen-charged-04-all-e000065r000066-b2009012/_0910.jdl                                                                |
|       |                     |            | jdl/evtgen-charged-04-all-e000063r000093-b20090127_0910.jdl                                                                |
|       |                     |            | jdl/evtgen-charged-04-all-e000063r000087-b20090127_0910.jdl                                                                |
|       |                     |            | 111/                                                                                                    |

#### 4. Monitor running jobs

|                                                                                                    |                                               | 774142                                                             | 0 MM(D & R(Q) MA(D 97(D ~)                                                                                                    | 1.7W                                                                                                    |                                                                                                    |
|----------------------------------------------------------------------------------------------------|-----------------------------------------------|--------------------------------------------------------------------|----------------------------------------------------------------------------------------------------|----------------------------------------------------------------------------------------------------|----------------------------------------------------------------------------------------------------|
| ファイル( <u>F</u> ) 編集( <u>E</u> ) 表示( <u>V</u> )                                                                                                    | 端末( <u>T</u> ) タブ( <u>T</u> ) ヘルプ( <u>H</u> ) | Every                                                              | 2.0s: lcg-infositesvo                                                                                                    | o belle ce                                                                                                    | Mon Mar 16 01:45:29 2009                                                                                                    |
| Every 120.0s: jobstatus.rb<br>agh2.atlas.unimelb.edu.au<br>Done(Success) 9<br>Running 37                                                                                                    | Sun Mar 15 2                                  | 3:00:27 2009 ^ ecu<br>80<br>2384<br>5877<br>5877<br>5877<br>5877   | Free Total Jobs<br>43 28<br>1980 67<br>2515 222<br>2515 222<br>2515 0<br>2515 0<br>2515 0<br>2515 0<br>2515 0<br>2515 0<br>2516 0                                                                                                    | 67 0 ce.cyf-kr.edu.pl.2119<br>222 0 cream-1-fzk.gridka.de<br>222 0 ce-1-fzk.gridka.de:21<br>0 0 cream-1-fzk.gridka.de<br>0 0 cream-1-fzk.gridka.de:21                                                                                                    | u.au:2119/jobmanager-lcgpbs-belle<br>/jobmanager-pbs-belle<br>1843/cream-pbs-belleXL<br>18/jobmanager-pbspro-belleXL<br>1843/cream-pbs-belleS<br>18/jobmanager-pbspro-belleS                                                                                                    |
| ce-alice.sdfarm.kr<br>Done(Success) 1<br>Running 23<br>ce-1-fzk.gridka.de<br>Done(Success) 14<br>Scheduled 3<br>Running 233<br>lcgce.ijs.si<br>Running 45<br>ce.cyf-kr.edu.pl<br>Scheduled 2<br>Running 68 | Summa                                         | 2394<br>5577<br>5577<br>5577<br>5577<br>5577<br>5577<br>5577<br>55 | 2515     0       2515     0       2515     0       2516     222       2516     0       2515     0       2515     0       2515     0       2515     0       2515     0       2515     0       2515     0       2516     0       2515     0       2516     0       2515     0       2515     0       2515     0       2515     0       2515     0       2515     0       2515     0       2515     0       2515     0       2515     0       2515     0       2515     0       2515     0       2515     0       2515     0       2515     0       0     0       0     0       0     0       0     0       0     0       0     0       0     0       0     0       0     0       0     0       0     0       0     0 <td< td=""><td>0         0         crean-1-frk, gridka, de: 21           222         0         cc-3-frk, gridka, de: 21           0         0         c-2-frk, gridka, de: 21           0         0         cc-3-frk, gridka, de: 21           0         0         cc-3-frk, gridka, de: 21           0         0         cc-4-frk, gridka, de: 21           0         0         cc-4-frk, gridka, de: 21           0         0         c</td><td>19/jobanager-pbspro-bellel<br/>:#43/ream-pbsro-bellel<br/>:#43/ream-pbsro-bellex<br/>19/jobanager-pbspro-bellex<br/>19/jobanager-pbspro-bellex<br/>19/jobanager-pbspro-bellex<br/>19/jobanager-pbspro-bellex<br/>19/jobanager-pbspro-bellex<br/>19/jobanager-pbspro-bellex<br/>19/jobanager-pbspro-bellex<br/>:#43/ream-pbs-bellex<br/>19/jobanager-pbspro-bellex<br/>19/jobanager-pbspro-bellex<br/>19/jobanager-pbspro-bellex<br/>19/jobanager-pbspro-bellex<br/>19/jobanager-pbspro-bellex<br/>19/jobanager-pbspro-bellex<br/>19/jobanager-pbspro-bellex<br/>19/jobanager-pbspro-bellex<br/>19/jobanager-pbspro-bellex<br/>19/jobanager-pbspro-bellex<br/>19/jobanager-pbspro-bellex<br/>19/jobanager-bspro-bellex<br/>19/jobanager-bspro-bellex<br/>19/jobanager-bspro-bellex<br/>19/jobanager-bspro-bellex<br/>19/jobanager-bspro-bellex<br/>19/jobanager-logpbs-belle<br/>19/jobanager-logpbs-belle<br/>19/jobanager-logpbs-belle</td></td<> | 0         0         crean-1-frk, gridka, de: 21           222         0         cc-3-frk, gridka, de: 21           0         0         c-2-frk, gridka, de: 21           0         0         cc-3-frk, gridka, de: 21           0         0         cc-3-frk, gridka, de: 21           0         0         cc-4-frk, gridka, de: 21           0         0         cc-4-frk, gridka, de: 21           0         0         c | 19/jobanager-pbspro-bellel<br>:#43/ream-pbsro-bellel<br>:#43/ream-pbsro-bellex<br>19/jobanager-pbspro-bellex<br>19/jobanager-pbspro-bellex<br>19/jobanager-pbspro-bellex<br>19/jobanager-pbspro-bellex<br>19/jobanager-pbspro-bellex<br>19/jobanager-pbspro-bellex<br>19/jobanager-pbspro-bellex<br>:#43/ream-pbs-bellex<br>19/jobanager-pbspro-bellex<br>19/jobanager-pbspro-bellex<br>19/jobanager-pbspro-bellex<br>19/jobanager-pbspro-bellex<br>19/jobanager-pbspro-bellex<br>19/jobanager-pbspro-bellex<br>19/jobanager-pbspro-bellex<br>19/jobanager-pbspro-bellex<br>19/jobanager-pbspro-bellex<br>19/jobanager-pbspro-bellex<br>19/jobanager-pbspro-bellex<br>19/jobanager-bspro-bellex<br>19/jobanager-bspro-bellex<br>19/jobanager-bspro-bellex<br>19/jobanager-bspro-bellex<br>19/jobanager-bspro-bellex<br>19/jobanager-logpbs-belle<br>19/jobanager-logpbs-belle<br>19/jobanager-logpbs-belle |
|                                                                                                    | 表示(⊻) 端末(エ) タブ(エ) ヘルプ(出)                      |                                                                    |                                                                                                    |                                                                                                    |                                                                                                    |
| Every 120.0s: globu                                                                                                    | us-job-run ce.cyf-kr.edu.pl /usu              | r/bin/qstat -a -n   g                                              | grep Tue                                                                                                    | Mar 17 05:32:05 2009                                                                                                    |                                                                                                    |
| 888662.batch.gri                                                                                                    | bellesgm belle STDIN                          | 4609 1                                                             | 336                                                                                                    | 5:0 R 54:33                                                                                                    |                                                                                                    |
| 888664.batch.gri                                                                                                    | bellesgm belle STDIN                          | 20027 1                                                            | 336                                                                                                    | 5:0 R 52:45                                                                                                    |                                                                                                    |
| 888665.batch.gri                                                                                                    | bellesgm belle STDIN                          | 29479 1                                                            | 336                                                                                                    | 5:0 R 54:49                                                                                                    |                                                                                                    |
| 888672.batch.gri                                                                                                    | bellesgm belle STDIN                          | 20401 1                                                            |                                                                                                    | 5:0 R 55:14                                                                                                    |                                                                                                    |
| 888673.batch.gri                                                                                                    | bellesgm belle STDIN                          |                                                                    |                                                                                                    | 6:0 R 54:58                                                                                                    |                                                                                                    |
| 888675.batch.gri                                                                                                    | bellesgm belle STDIN<br>bellesgm belle STDIN  | 5217 1<br>28221 1                                                  |                                                                                                    | 6:0 R 54:56                                                                                                    |                                                                                                    |
| 888680.batch.gri<br>888688.batch.gri                                                                                                    | bellesgm belle STDIN<br>bellesgm belle STDIN  |                                                                    |                                                                                                    | 5:0 R 54:46<br>5:0 R 53:43 ≡                                                                                                    |                                                                                                    |
| 888699.batch.gri                                                                                                    | bellesgm belle STDIN                          |                                                                    |                                                                                                    | 5:0 R 55:45                                                                                                    |                                                                                                    |
| 888703.batch.gri                                                                                                    | bellesgm belle STDIN                          |                                                                    |                                                                                                    |                                                                                                    |                                                                                                    |
| 888708.batch.gri                                                                                                    | bellesgm belle STDIN                          |                                                                    |                                                                                                    | 5:0 R 55:12 📃 🚬                                                                                                    |                                                                                                    |
| 888726.batch.gri                                                                                                    | bellesgm belle STDIN                          | 5035 1                                                             |                                                                                                    | 5:0 R 54:22 💻 🛛 💛                                                                                                    | pse time                                                                                                    |
| 888727.batch.gri                                                                                                    | bellesgm belle STDIN                          | 5051 1                                                             | 336                                                                                                    | 5:0 R 54:52                                                                                                    |                                                                                                    |
| 888729.batch.gri                                                                                                    | bellesgm belle STDIN                          | 16695 1                                                            |                                                                                                    | 5:0 R 54:45                                                                                                    | 10                                                                                                    |
| 888730.batch.gri                                                                                                    | bellesgm belle STDIN                          |                                                                    |                                                                                                    | 6:0 R 54:43                                                                                                    |                                                                                                    |
| 888731.batch.gri                                                                                                    | bellesgm belle STDIN                          | 16448 1                                                            | 336                                                                                                    | 5:0 R 54:56                                                                                                    |                                                                                                    |

#### 5. Retrieve finished job

ファイル(E) 編集(E) 表示(V) 端末(I) タブ(I) ヘルプ(H)

cd /home/nkzw/Charged.e63s00r06 cd /home/nkzw/Charged.e63s00r07 cd /home/nkzw/Charged.e63s01r00 cd /home/nkzw/Charged.e63s01r01 cd /home/nkzw/Charged.e63s01r02

[nkzw@dg14 ~]\$ jsall.sh -M cd /home/nkzw/Charged.e63s00r03 cd /home/nkzw/Charged.e63s00r04 Abort:evtgen-charged-00-all-e000063r000471-b20090127\_0910 ce-1-fzk.gridka.de Abort:evtgen-charged-00-all-e000063r000414-b20090127\_0910 ce-1-fzk.gridka.de Abort:evtgen-charged-00-all-e000063r000440-b20090127\_0910 ce-1-fzk.gridka.de Abort:evtgen-charged-00-all-e000063r000440-b20090127\_0910 ce-1-fzk.gridka.de

Retrieve log files of finished jobsChecking the job is correctly completed

Success:charged.63.01.0246 ce.cyf-kr.edu.pl Success:charged.63.01.0290 ce.cyf-kr.edu.pl cd /home/nkzw/Charged.e63s01r03 cd /home/nkzw/Charged.e63s01r04 Success:charged.63.01.0422 ce.cyf-kr.edu.pl Success:charged.63.01.0414 ce.cyf-kr.edu.pl cd /home/nkzw/Charged.e63s01r05 Success:charged.63.01.0577 ce.cyf-kr.edu.pl cd /home/nkzw/Charged.e63s01r06 Success:charged.63.01.0610 ce.cyf-kr.edu.pl cd /home/nkzw/Charged.e63s01r07 Success:charged.63.01.0722 ce.cyf-kr.edu.pl cd /home/nkzw/Charged.e63s02r00 cd /home/nkzw/Charged.e63s02r01 cd /home/nkzw/Charged.e63s02r02 Success:charged.63.02.0290 ce.cyf-kr.edu.pl Success:charged.63.02.0246 ce.cyf-kr.edu.pl cd /home/nkzw/Charged.e63s02r03 cd /home/nkzw/Charged.e63s02r04 Success:charged.63.02.0422 ce.cvf-kr.edu.pl cd /home/nkzw/Charged.e63s02r05 cd /home/nkzw/Charged.e63s02r06 cd /home/nkzw/Charged.e63s02r07 Success:charged.63.02.0765 agh2.atlas.unimelb.edu.au cd /home/nkzw/Charged.e63s03r00 cd /home/nkzw/Charged.e63s03r01

# Ganga

#### http://ganga.web.cern.ch/ganga/index.php

Ganga is an easy-to-use frontend for job definition and management, implemented in Python. It has been developed to meet the needs of the ATLAS and LHCb for a Grid user interface, and includes built-in support for configuring and running applications based on the Gaudi / Athena framework common to the two experiments. Ganga allows trivial switching between testing on a local batch system and large-scale processing on Grid resources.

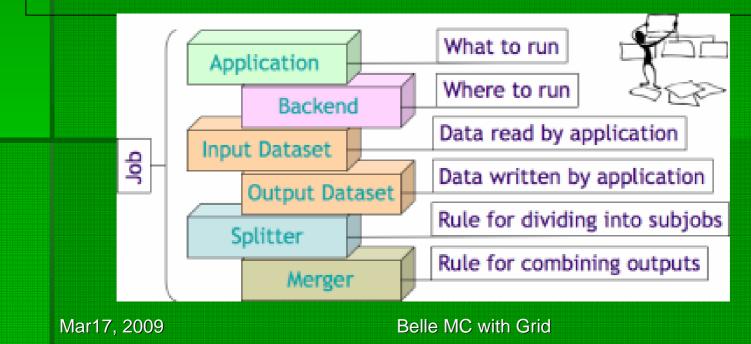

# Ganga "Hello World"

ファイ<mark>が(症) 編集(症) 表示(症) 端末(症) タブ(症) ヘルプ(血)</mark>

```
i = Job(application=Executable(exe='/bin/echo',args=['Hello World
outputdir = '/home/nkzw/gangadir/workspace/nkzw/LocalAMGA/29/output/' ,
Ganga.GPIDev.Lib.Job
Ganga.GPIDev.Adapters
                                              submitting job 29 to Local backend
Ganga.GPIDev.Lib.Job
                                              job 29 status changed to "submitted
Ganga.GPIDev.Lib.Job
                                              job 29 status changed to "completed"
Ganga.GPIDev.Lib.Job
Hello World
```

Configure with Job()
 Directories
 JDL file
 Backend = local

Grid

## **Ganga MC Production**

ファイル(<u>F</u>) 編集(<u>E</u>) 表示(<u>V</u>) 端末(<u>T</u>) タブ(<u>T</u>) ヘルプ(<u>H</u>)

[nkzw@dg14 work]\$ ganga

\*\*\* Welcome to Ganga \*\*\* Version: Ganga-5-1-8 Documentation and support: http://cern.ch/ganga Type help() or help('index') for online help. This is free software (GPL), and you are welcome to redistribute it under certain conditions; type license() for details. Ganga.GPIDev.Lib.JobRegistrv : INFO Found 26 jobs in "jobs", completed in 0 seconds Ganga.GPIDev.Lib.JobRegistry Backend=Lでで 0 jobs in "templates", completed in 0 seconds j=Job(backend=LCG(), application=Executable(exe='/bin/sh', args=['evtgen-mixed-04-all-e000063r000056-b20090127\_0910.sh'])) 2 ... j.inputsandbox = ['/home/nkzw/Mixed.e63s04r00/script/evtgen-mixed-04-all-e000063r000056-b20090127\_0910.sh'] 3: j.backend.CE = 'ce-1-fzk.gridka.de:2119/jobmanager-pbspro-belleXL'  $(4) j.submit() \longrightarrow edg-job-submit() \longrightarrow edg-job-submi$ Ganga.GPIDev.Lib.Job Ganga.GPIDev.Adapters : INFO submitting job 27 to LCG backend Ganga.GPIDev.Lib.Job : INFO submitted

### Summary

MC Production resumed !!

- New sites working correctly with large resouces
- Configuration and Job submission tool "Ganga" tried.
  - Easy to see what we're doing
  - Good to unified interface
  - No convenience about functionality

We must write script for scripts, anyway.

Mar17, 2009